## 12 Things Developers Will Love About Oracle Database 12c Release 2

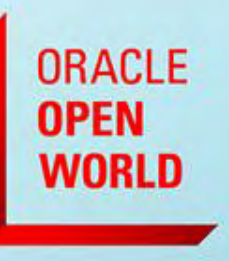

October 1-5, 2017 SAN FRANCISCO, CA

Chris Saxon Oracle Developer Advocate for SQL [blogs.oracle.com/sql](https://blogs.oracle.com/sql) [@chrisrsaxon](https://twitter.com/chrisrsaxon) & [@SQLDaily](https://twitter.com/sqldaily) [youtube.com/c/TheMagicOfSQL](https://www.youtube.com/c/TheMagicofSQL)

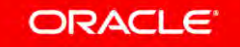

### Safe Harbor Statement

The following is intended to outline our general product direction. It is intended for information purposes only, and may not be incorporated into any contract. It is not a commitment to deliver any material, code, or functionality, and should not be relied upon in making purchasing decisions. The development, release, and timing of any features or functionality described for Oracle's products remains at the sole discretion of Oracle.

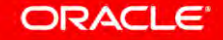

## *"There are only two hard things in Computer Science: cache invalidation and naming things."*

– *Phil Karlton* 

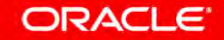

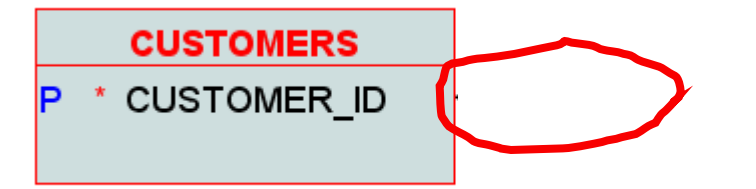

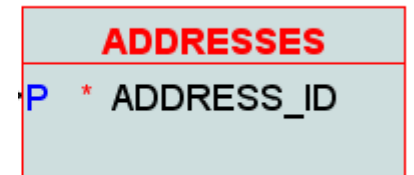

**<table\_name>\_<column\_name>\_fk**

**alter table customer\_addresses add constraint customer\_addresses\_customer\_id\_fk foreign key ( customer\_id ) references customers ( customer\_id );**

**SQL Error: ORA-00972: identifier is too long**

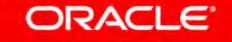

#### Increase maximum identifier length from 30 chappelers to 60 or  $\bullet$ more

Created on 22-Mar-2015 15:35 by MortenBraten - Last Modified: 02-Jun-2016 06:10

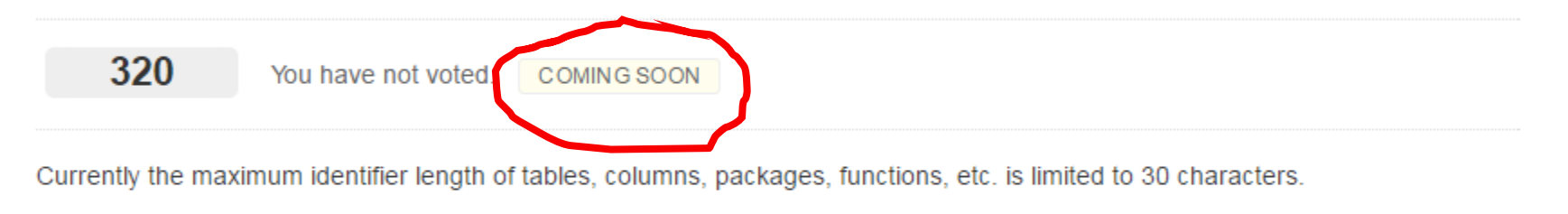

This should be increased to 60, 90 or more characters, allowing for more flexibility and readability in object naming.

Realize this has the potential to break a lot of old applications, so it should probably be explicitly enabled by a configuration parameter, just like the "32K varchars in tables" option that was introduced in 12c.

 $\bullet$  Tags:

#### ORACLE

# Looooooong names

# 128 *bytes*

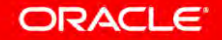

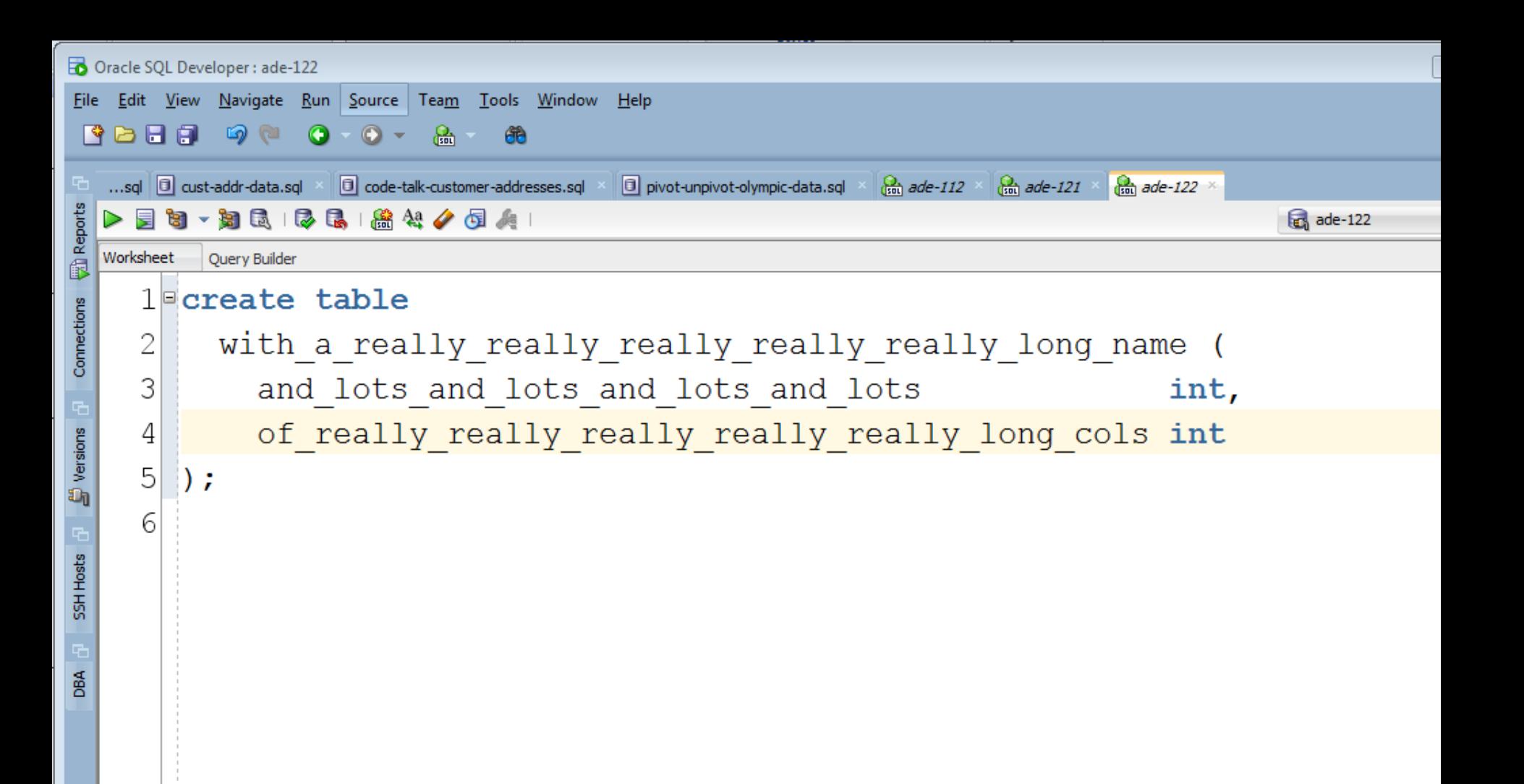

**create or replace procedure process\_tab is**

 **tab varchar2(30);** 

**begin** 

 **select table\_name into tab from user\_tables where ...** 

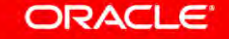

#### **exec proccess\_tab;**

### **ORA-06502: PL/SQL: numeric or value error: character string buffer too small**

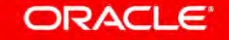

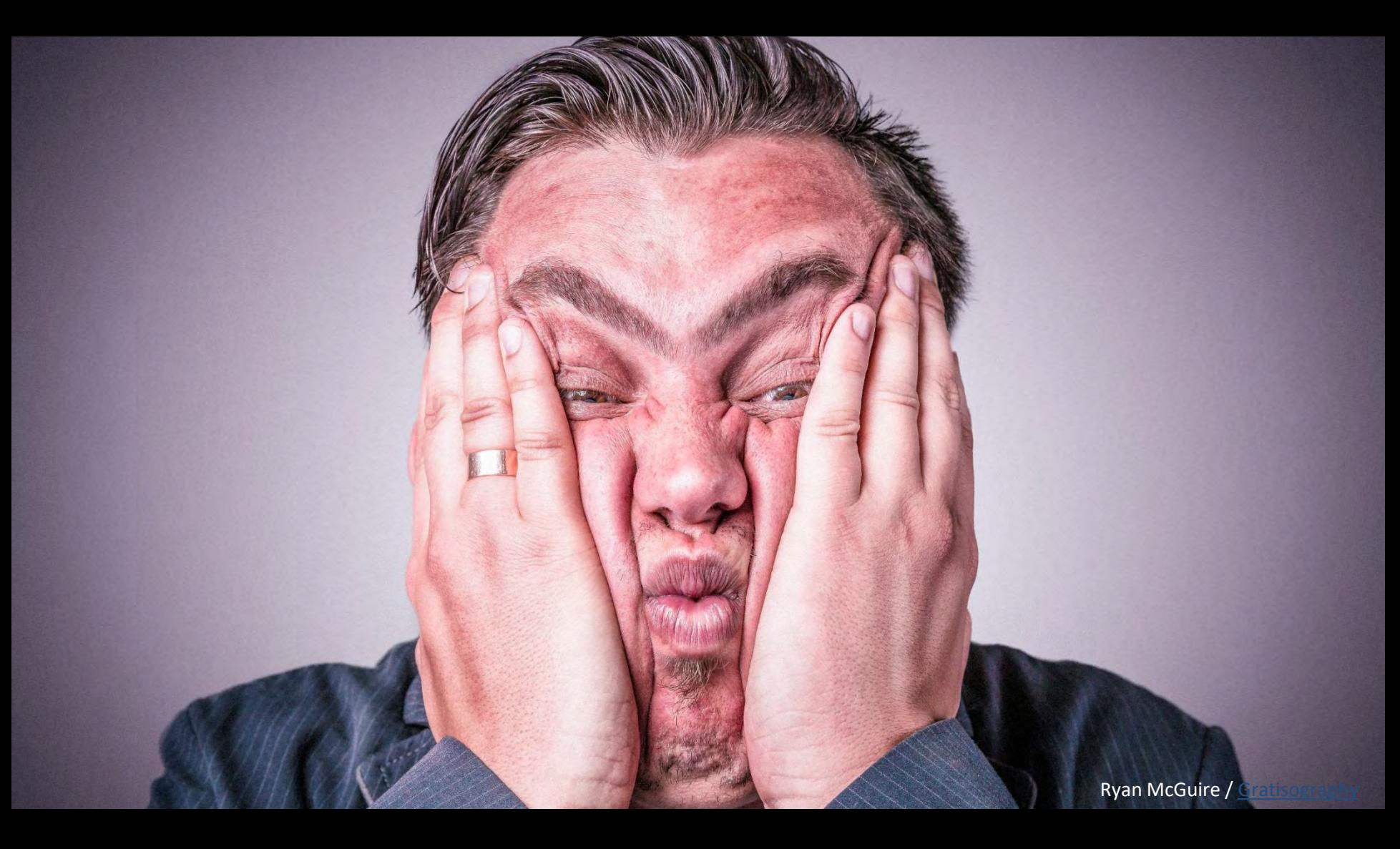

<expressions> in place of 'literals'

**declare**

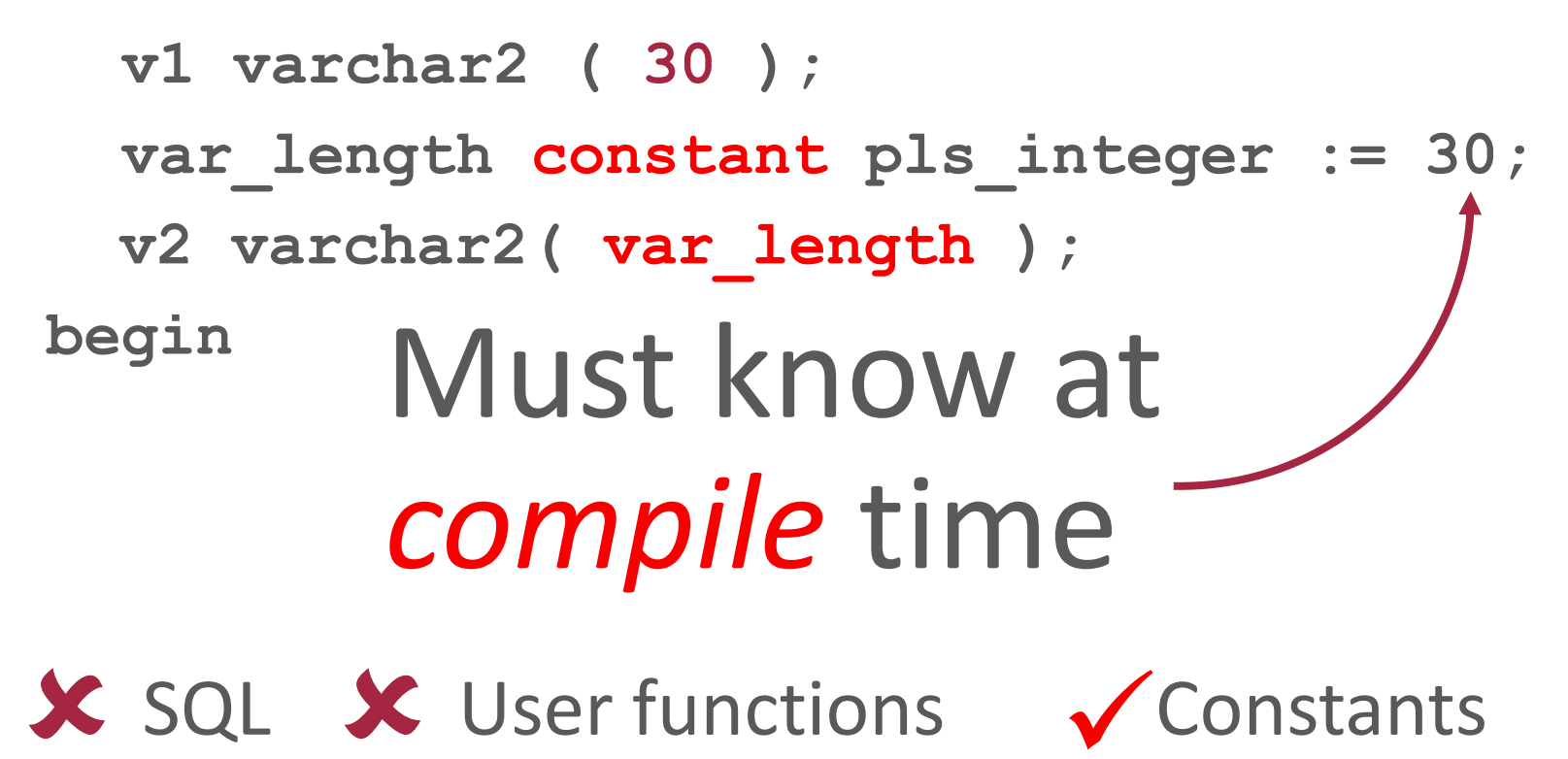

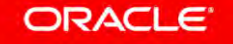

**create or replace procedure process\_tab is**

 **\$if DBMS\_DB\_VERSION.VER\_LE\_12\_1 \$then tab varchar2( 30 ); \$else tab varchar2( ora\_max\_name\_len ); \$end begin**  Only one is compiled 12.1 12.2+

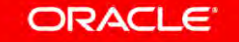

# user tables.table name%type

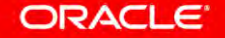

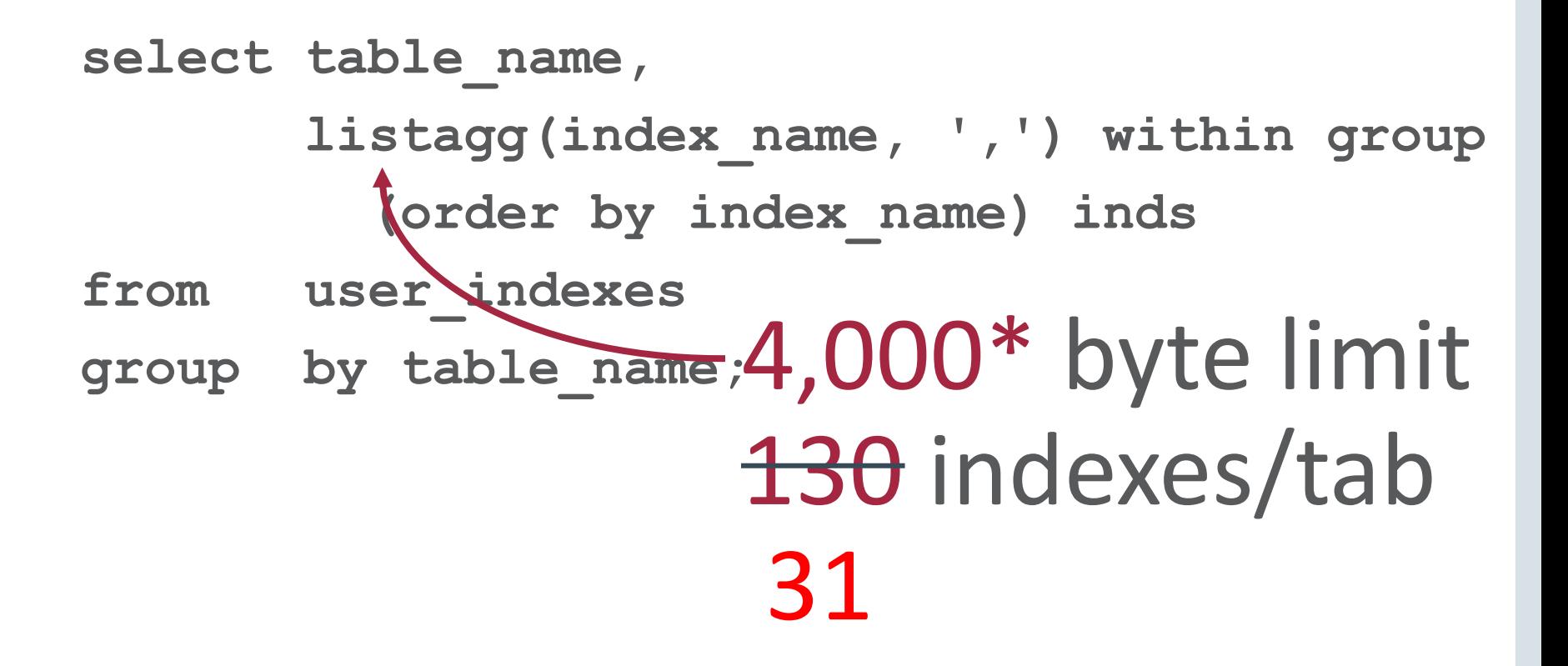

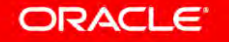

# "Self documenting" indexes...

**create index** 

reducing the monthly invoice run from four hours to three minutes PROJ12345 make everything faster  **csaxon\_is\_the\_sql\_tuning\_master on ...** 

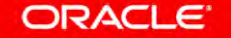

select table name,  **listagg(index\_name, ',') within group (order by index\_name) inds from user\_indexes group by table\_name; ORA-01489: result of string concatenation is too long**

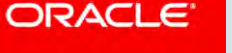

# listagg ( improved on overfloooo

select table name,  **listagg(index\_name, ',' on overflow truncate ) within group (order by index\_name) inds from user\_indexes group by table\_name;** 

**...lots\_and\_lots,of\_indexes,...(42)**

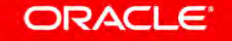

## **listagg ( things, ',' [ on overflow (truncate|error) ] [ text ] [ (with|without) count ] ) within group (order by cols)**

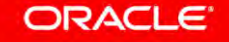

### First name

Last name

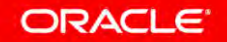

#### ▶屋窗 ▶ 知民 | 尽民 | 盛兴 / 垣人 |

Worksheet Query Builder

7

8

9

 $10$ 

11

12

 $13$ 

 $14$ 

 $15$ 

16

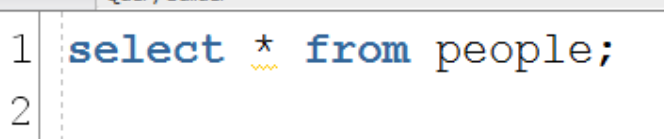

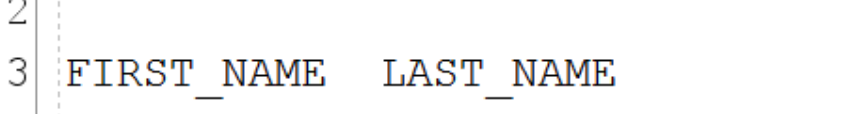

Copyright © 2017, Oracle and/or its affiliates. All rights reserved. |

FIRST\_NAME LAST\_NAME

Chris Saxon

Saxon = 'Christaname = 'Christaname = 'Christaname = 'Christaname = 'Christaname = 'Christaname = 'Christaname  $4$  Chris

 $5<sup>2</sup>$ CHRIS

 $SAXON$  $6 \mid$ chrIS

Column level collation

## **create table t (**  case and accent sensitive varchar2(10), **case\_insensitive\_accent\_sensitive varchar2(10) collate binary\_ci, case\_and\_accent\_insensitive varchar2(10) collate binary\_ai );**

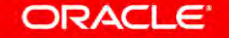

alter table people modify ( first name collate binary ai, last name collate binary ai )  $\ddot{r}$ 

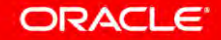

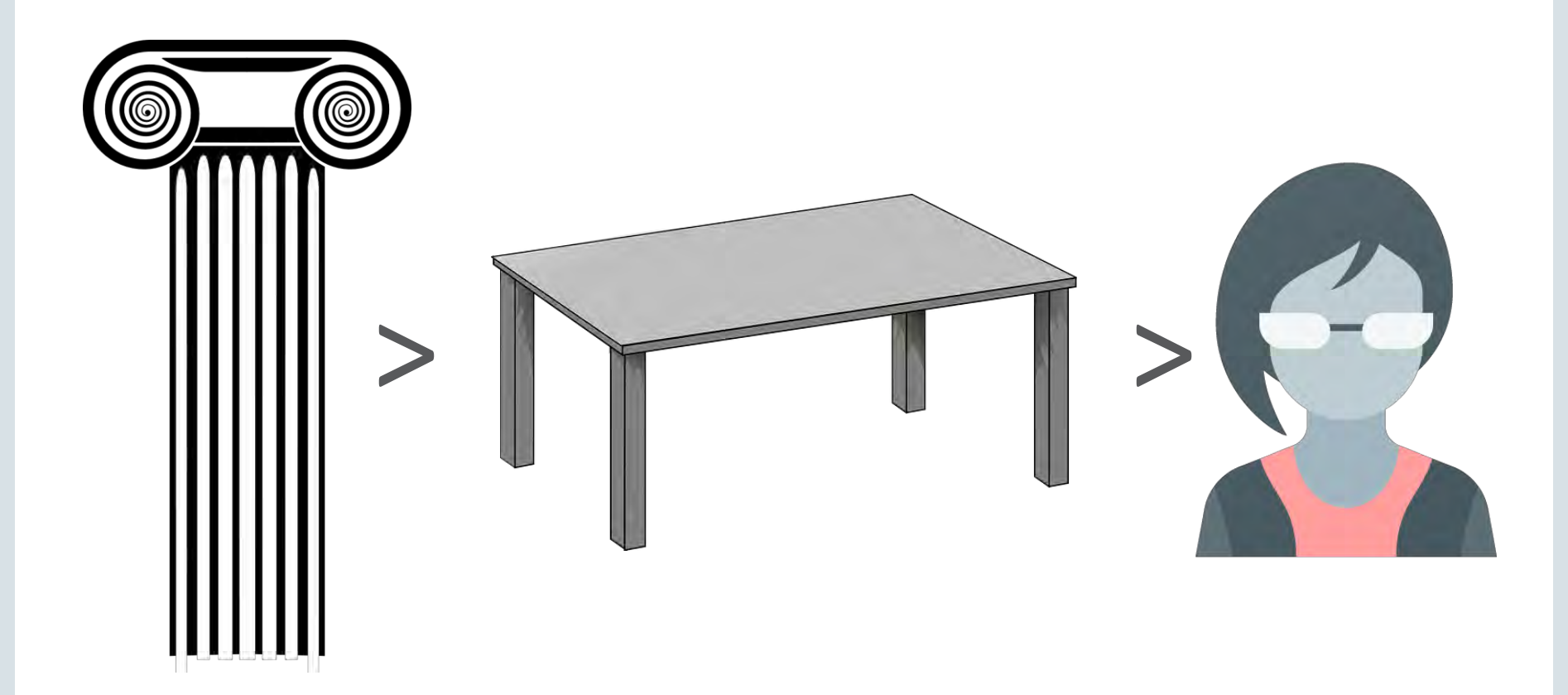

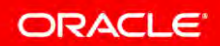

# Existing columns unaffected!

**alter table people default collation binary\_ai;**

**ORA-43929: Collation cannot be specified if parameter MAX\_STRING\_SIZE=STANDARD** 

# Must be EXTENDED!

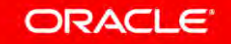

**create or replace package customer\_pkg as /\* get\_customers\_upper is deprecated. Do not use or I'll come for you with a rusty spoon! \*/ cursor get\_customers\_upper (p\_name varchar2) is select \* from customers** where upper(customer name) = upper(p name);

 **cursor get\_customers (p\_name varchar2) is select \* from customers where customer\_name = p\_name;** 

# pragma deprecate ( your\_old\_code )

**create or replace package customer\_pkg as /\* get\_customers\_upper is deprecated. Do not use or I'll come for you with a rusty spoon \*/ cursor get\_customers\_upper (p\_name varchar2) is select \* from customers** where upper(customer name) = upper(p name);  **pragma deprecate(get\_customers\_upper, 'Use get\_customers instead'); cursor get\_customers (p\_name varchar2) is select \* from customers where customer\_name = p\_name;** 

### **alter system set plsql\_warnings = 'enable:(6019,6020,6021,6022)';**

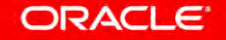

**SP2-0804: Procedure created with compilation warnings LINE/COL ERROR** 

**1/1 PLW-05018: unit PROCESS\_CUSTOMERS omitted optional AUTHID clause; default value DEFINER used** 

**-------- -----------------------------------------------------------** 

- **4/29 PLW-06020: reference to a deprecated entity: GET\_CUSTOMERS\_UPPER declared in unit CUSTOMER\_PKG[2,10].**  Use get customers instead
- **7/9 PLW-06020: reference to a deprecated entity: GET\_CUSTOMERS\_UPPER declared in unit CUSTOMER\_PKG[2,10]. Use get\_customers instead**
- **8/9 PLW-06020: reference to a deprecated entity:**

# Whatever

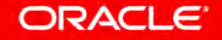

### **alter system set plsql\_warnings = 'error:6020';**

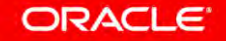

Warning: Procedure altered with **compilation errors**. LINE/COL ERROR

4/29 PLS-06020: reference to a deprecated entity: GET CUSTOMERS UPPER declared in unit CUSTOMER PKG[2,10]. **Use get\_customers instead**

-------- --------------------------------------------------------

- 7/9 PLS-06020: reference to a deprecated entity: GET CUSTOMERS UPPER declared in unit CUSTOMER PKG[2,10]. **Use get\_customers instead**
- 8/9 PLS-06020: reference to a deprecated entity: GET CUSTOMERS UPPER declared in unit CUSTOMER PKG[2,10]. **Use get\_customers instead**
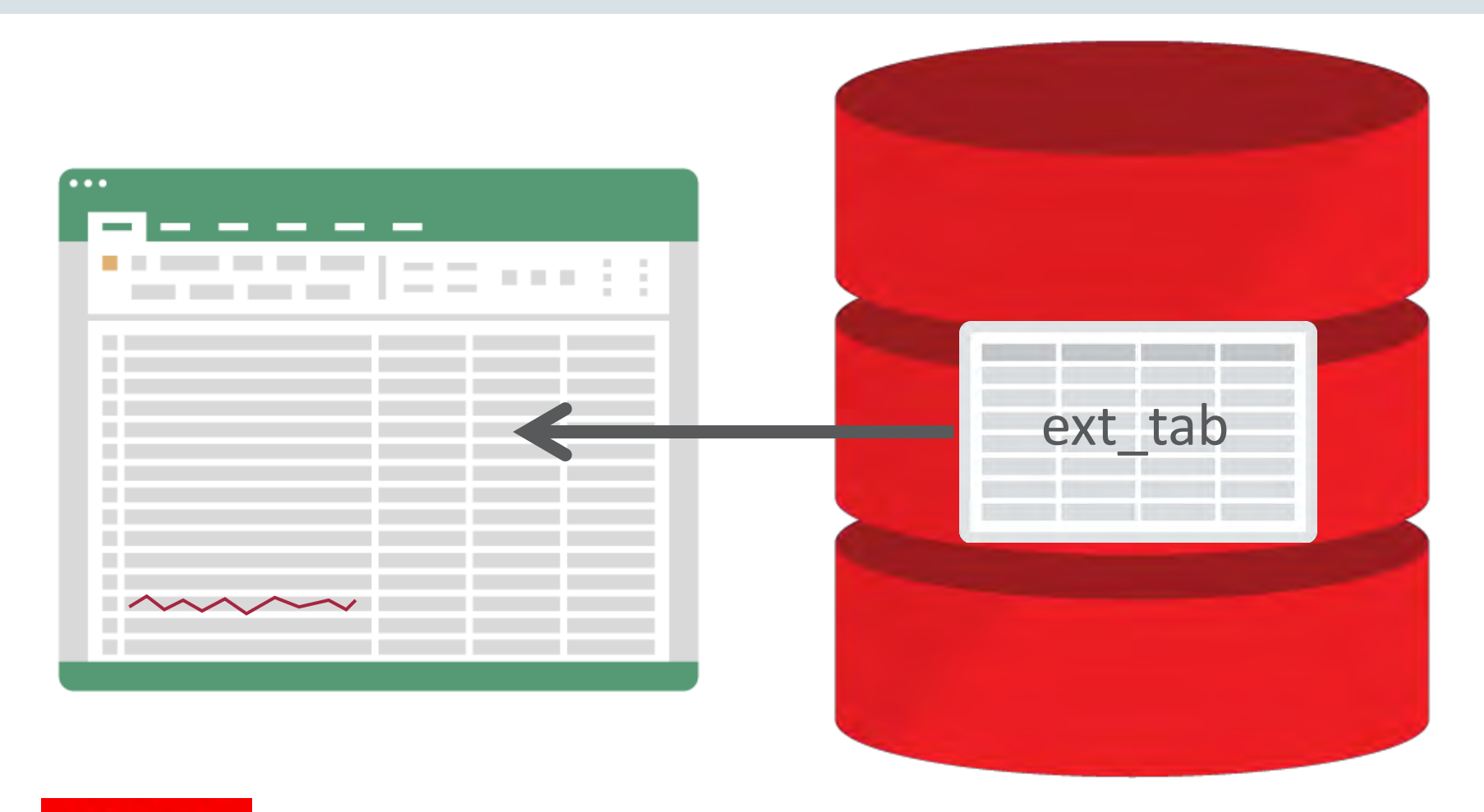

ORACLE<sup>®</sup>

Copyright © 2017, Oracle and/or its affiliates. All rights reserved. |

#### select \* from ext tab;

**ORA-29913: error in executing ODCIEXTTABLEFETCH callout ORA-30653: reject limit reached**

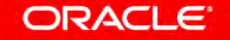

Copyright © 2017, Oracle and/or its affiliates. All rights reserved. |

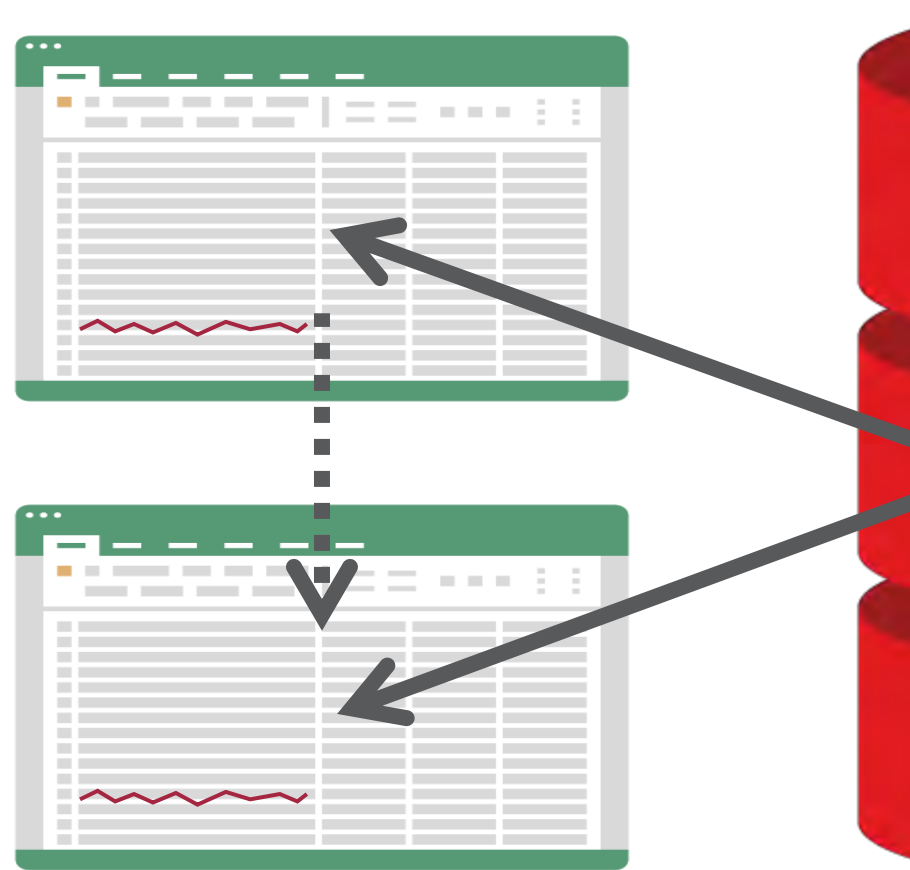

**alter table ext\_tab location ('test.csv') reject limit unlimited;** 

ext\_tab

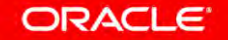

External Table Parameter *Override* **select \* from ext\_tab external modify (**

- **[ default directory ]**
- **[ location ]**
- **[ access parameters ]**
- **[ reject limit ]**

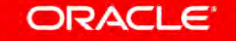

**select \* from ext\_tab external modify ( location ('test.csv') reject limit unlimited );** 

**no rows selected** 

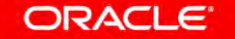

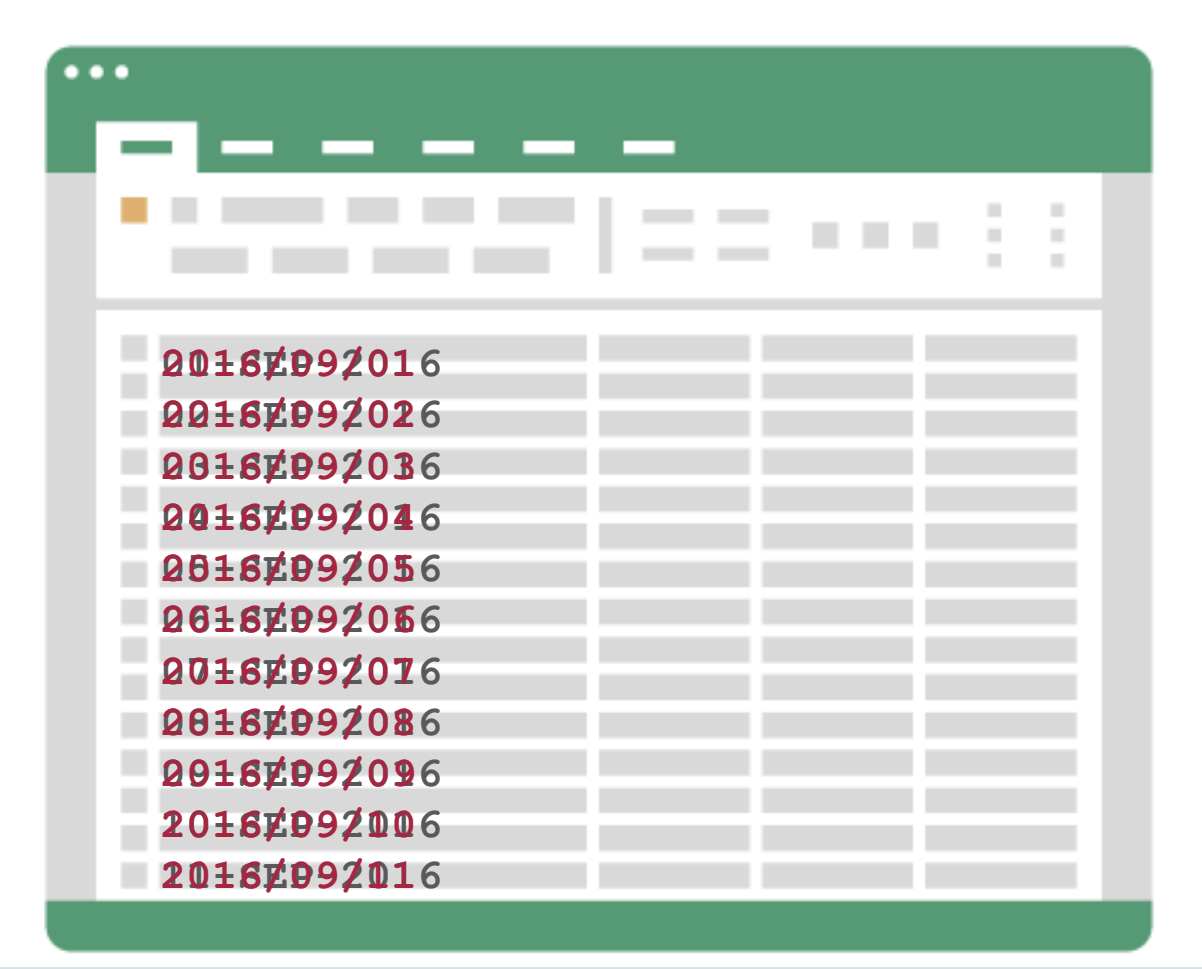

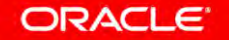

```
create table ext_tab ( 
   ...
  created date date
 ...
  ) organization external ( 
 ... 
     created_date char(20) 
     date_format date mask 'dd-MON-yyyy'
 ...
```
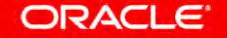

## **select to\_date(created\_date, 'dd-mon-yyyy') from ext\_tab;**

#### **ORA-01843: not a valid month**

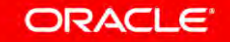

Copyright © 2017, Oracle and/or its affiliates. All rights reserved. |

Validate conversions

# **validate\_conversion ( <expression> as <data type>, [ <format mask> ], [ <nls\_parameters> ] )** 1 = Success!  $0 =$ Failure  $\ddot{\odot}$ Defaults to NLS settings!

ORACLE

**select to\_date(created\_date, 'dd-mon-yyyy') from ext\_tab where validate\_conversion ( created\_date as date, 'dd-MON-yyyy' ) = 1;** 

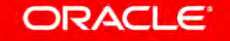

**insert into error\_table select created\_date from ext\_tab**  where validate conversion (  **created\_date as date, 'dd-MON-yyyy'**   $) = 0;$ 

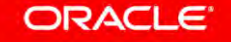

# cast ( default on error

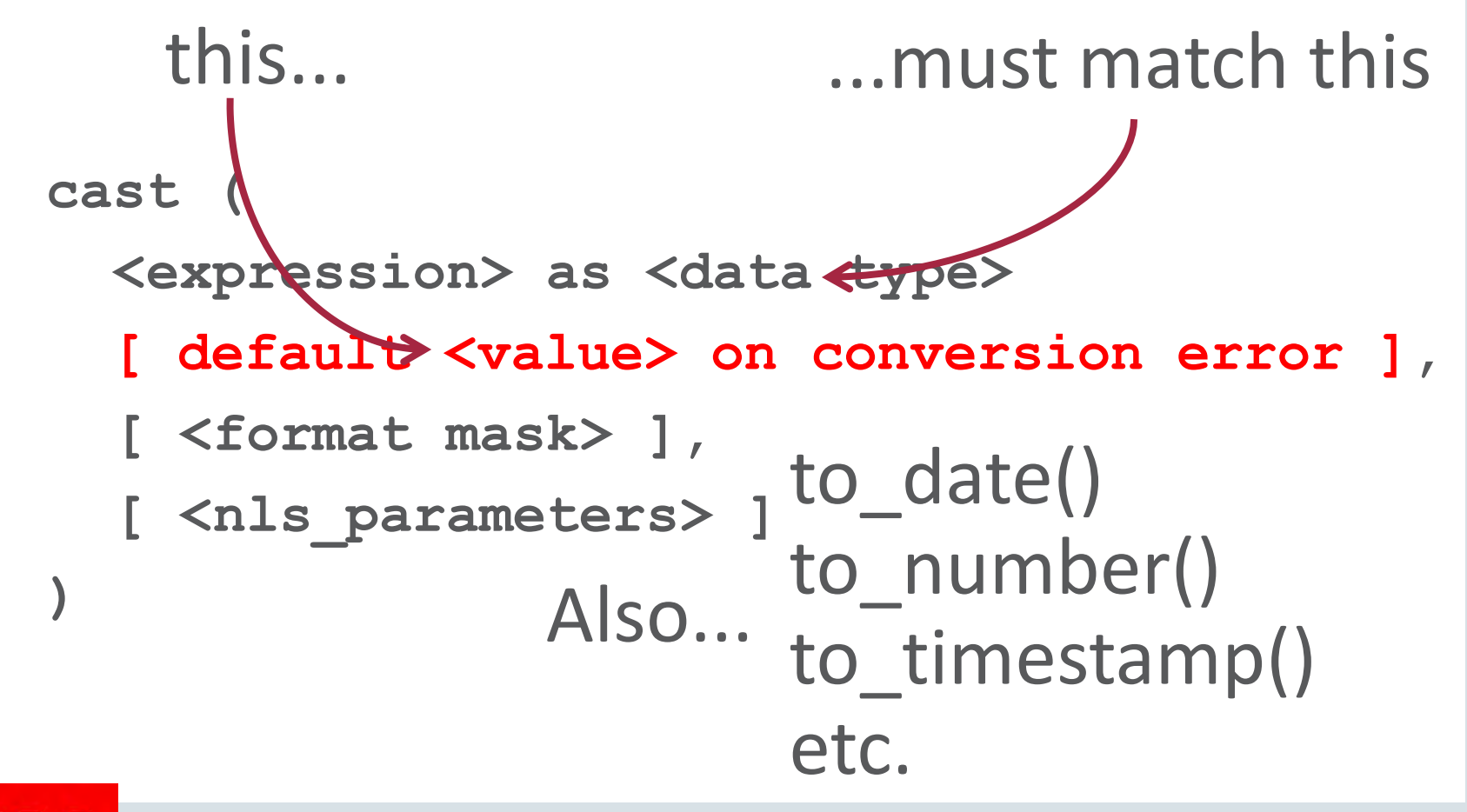

ORACLE

Copyright © 2017, Oracle and/or its affiliates. All rights reserved.

```
select to_date( 
          created_date 
          default '01-JAN-0001' 
          on conversion error, 
          'dd-mon-yyyy'
 ) 
from ext_tab;
```
**01-JAN-0001**

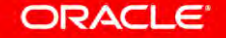

```
create table file_imports ( 
   file_type varchar2(30),
   file_data clob ) 
  partition by list (file_type) (
  partition p_fixed values ('FIXED'),
  partition p_csv values ('CSV')
);
insert into file_imports values ('XML', 
'<?xml version="1.0" encoding="UTF-8"?> ...');
SQL Error: ORA-14400: inserted partition key does not 
 map to any partition
```
#### ORACLE<sup>®</sup>

#### **alter table file\_imports add partition p\_xml values ('XML');**

**alter table file\_imports add partition p\_default values (default);**

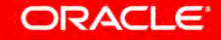

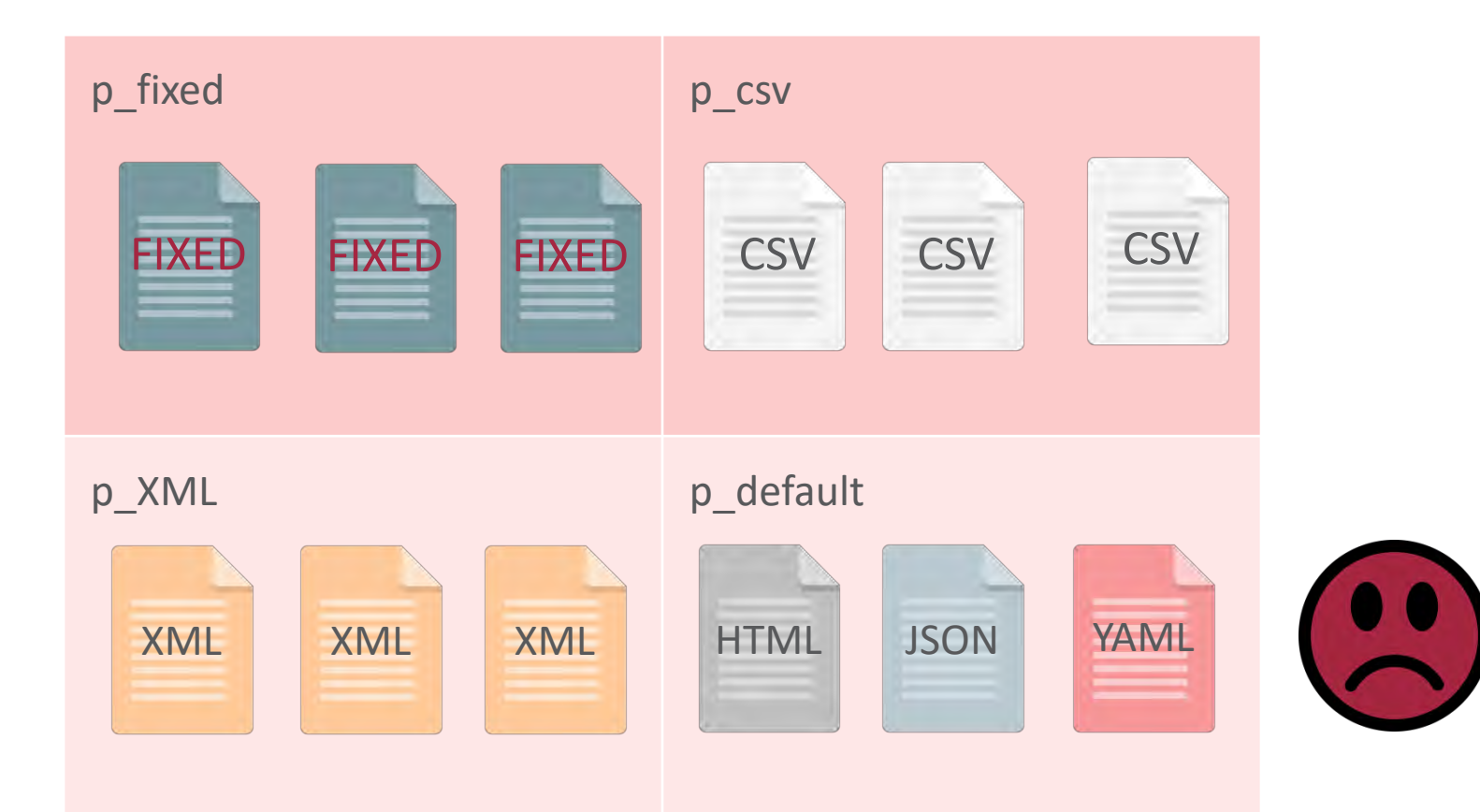

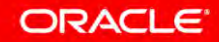

# Automatic List Part ition ing

```
create table file_imports ( 
  file_type varchar2(30),
   file_data clob ) 
  partition by list (file_type) automatic ( 
  partition p_fixed values ('FIXED'),
  partition p_csv values ('CSV'),
  partition p_XML values ('XML'),
  partition p_JSON values ('JSON'),
  partition p_default values (default)
                                          Mutually 
                                          exclusive!
```
**);**

```
alter table file_imports split partition 
 p_default into (
    partition p_json values ('JSON'),
    partition p_yaml values ('YAML'),
    partition p_default
);
```

```
alter table file_imports drop partition 
 p_default;
```
**alter table file\_imports set partitioning automatic;**

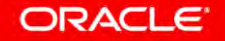

## JSON in 12.1.0.2

```
{ 
  "department": "Accounting",
   "employees": [
 { 
       "name": "Shelley,Higgins",
                                           DEPARTMENTS
       "job": "Accounting Manager"
                                           EMPLOYEES JSON
 },
 { 
       "name": "William,Gietz",
       "job": "Public Accountant"
 } 
 ] 
} 
  check ( employees_json is json )
```
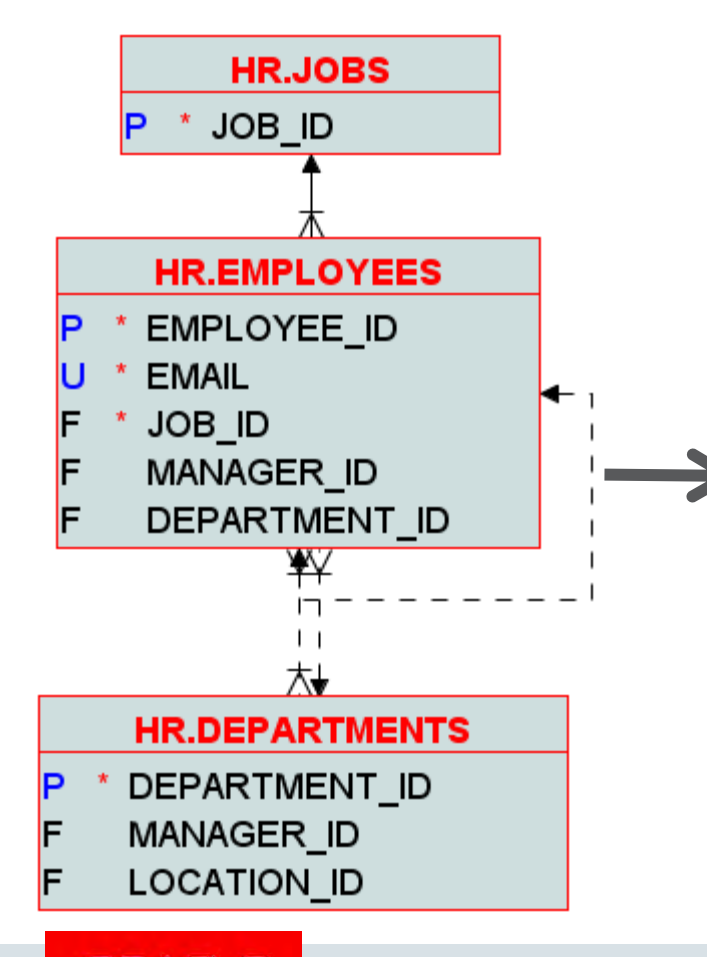

```
 "department": "Accounting",
   "employees": [
 { 
       "name": "Shelley,Higgins",
       "job": "Accounting Manager"
 },
 { 
       "name": "William,Gietz",
       "job": "Public Accountant"
 } 
 ]
```
**{** 

**}** 

#### **ORACLE**

{"newJSONFunctions": [ "json\_array", "json\_object", "json\_arrayagg", "json\_objectagg"

[ ... ] {...} [ ... ] {...} [ ... ] {...} [ ... ] {...} [ ... ] {...} [ ... ] {...} [ ... ] {...}  $json$  \*(non-agg) =>  $json$   $*$  agg =>

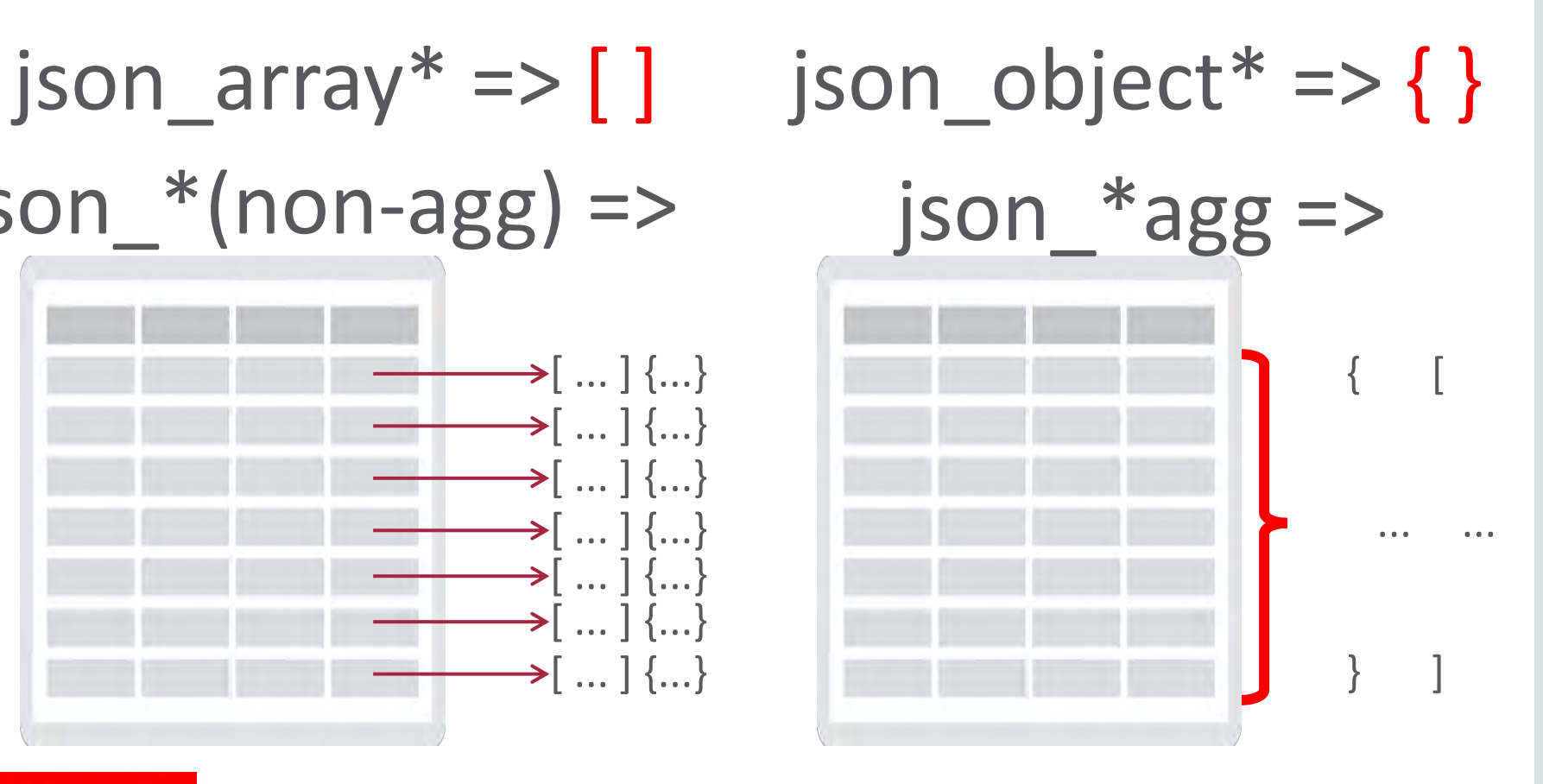

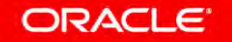

```
select json_object (
```

```
 'department' value d.department_name, 
          'employees' value json_arrayagg ( 
            json_object ( 
              'name' value first name || ' , ' || last name,
              'job' value job_title 
        ))) 
from hr.departments d, hr.employees e, hr.jobs j 
where d.department_id = e.department_id 
and e.job_id = j.job_id 
and d.department_id = 110 
group by d.department_name
```
#### **ORACLE**

### JSON Partitioning

### json\_exists

Materialized Views

Search index

# ... and more JSON goodies

GeoJSON

### In-Memory support

### JSON Data Guide

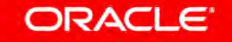

Copyright © 2017, Oracle and/or its affiliates. All rights reserved.

## Also in 12.1.0.2...

#### **select count(distinct ...)**

from my\_super\_massive table;

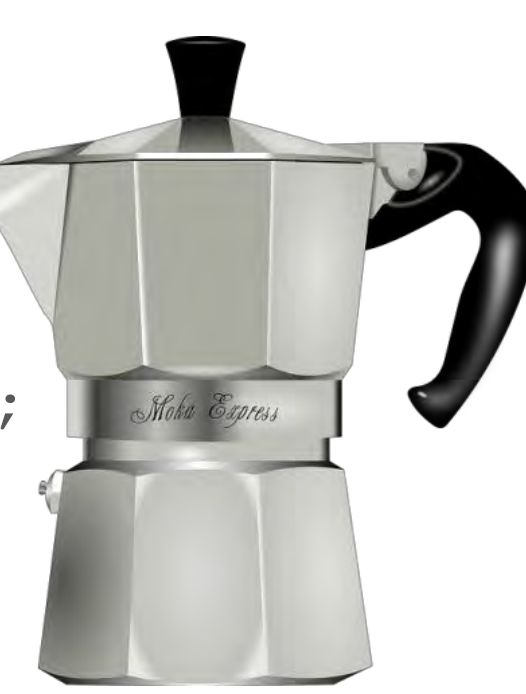

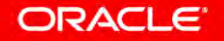

# Give me your best estimate!

Copyright © 2017, Oracle and/or its affiliates. All rights reserved. |

## select approx count distinct (...) from my super massive table;

# *faster* & clse enogh

**ORACLE** 

Copyright © 2017, Oracle and/or its affiliates. All rights reserved. |

**select count(\*) from user\_source where upper(text) like '%COUNT%DIS' 1,723**

# Aprox. Quries Enhncmnts

#### **alter session set approx\_for\_count\_distinct = true;**

count ( distinct ... )  $\longrightarrow$  approx count distinct ( ... )

approx\_for\_aggregation Huh? **approx\_for\_percentile** 

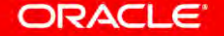

## **approx\_percentile ( <expression> [ deterministic ], [ ('ERROR\_RATE' | 'CONFIDENCE') ]** ) within group ( order by <expr> ) Also approx\_median Consistent; slower; numbers only

## How certain are we?

## It's time to start testing!

...but have we tested *everything*?

Copyright © 2017, Oracle and/or its affiliates. All rights reserved. |
# PL/SQL Code Coverage

```
begin 
   if this or that then 
       do_this();
   else 
       do_that(); 
   end if; 
end;
```
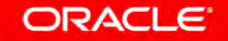

### **begin**

 **dbms\_plsql\_code\_coverage.create\_coverage\_tables; end;**

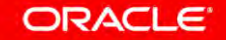

Copyright © 2017, Oracle and/or its affiliates. All rights reserved. |

```
declare
   run_id pls_integer; 
begin
   run_id := 
    dbms plsql code coverage.start coverage('TEST1');
```

```
 your_test_procedures;
```

```
 dbms_plsql_code_coverage.stop_coverage; 
end;
```

```
/
```

```
select u.owner, u.name, u.type, 
        round((sum(b.covered)*100)/count(*)) 
         as pct_covered
from dbmspcc_runs r 
join dbmspcc_units u 
on r.run_id = u.run_id
join dbmspcc_blocks b 
on b.object_id = u.object_id
and b.run_id = u.run_id
where r.run_comment = 'TEST1' 
group by u.owner, u.name, u.type
```
#### ORACLE<sup>®</sup>

#### 1 ecreate or replace procedure my perfect  $code is$ 2 begin

```
4
    the most awesome code ();
```

```
you ever saw ();
```

```
no testing needed ();
8
```

```
10<sup>1</sup>end my perfect code;
11
```
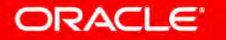

3

5

6

⇁

9

```
select u.owner, u.name, u.type, 
        round((sum(b.covered)*100)/count(*)) 
         as pct_covered
from dbmspcc_runs r 
join dbmspcc_units u 
on r.run_id = u.run_id
join dbmspcc_blocks b 
on b.object_id = u.object_id
and b.run_id = u.run_id
where r.run comment = TEST1' and not feasible = 0
group by u.owner, u.name, u.type
```
#### **ORACLE**

### a.com/devgy evelopers.html

# #MakeDataGreatAgain

Ryan McGuire / [Gratisography](http://www.gratisography.com/)

Copyright © 2017, Oracle and/or its affiliates. All rights reserved. |

### Safe Harbor Statement

The preceding is intended to outline our general product direction. It is intended for information purposes only, and may not be incorporated into any contract. It is not a commitment to deliver any material, code, or functionality, and should not be relied upon in making purchasing decisions. The development, release, and timing of any features or functionality described for Oracle's products remains at the sole discretion of Oracle.

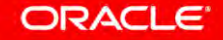

## **Integrated Cloud Applications & Platform Services**

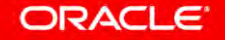